# **example of 1xbet password**

- 1. example of 1xbet password
- 2. example of 1xbet password :como ganhar bônus na bet
- 3. example of 1xbet password :https br betano com app

### **example of 1xbet password**

#### Resumo:

**example of 1xbet password : Bem-vindo ao paraíso das apostas em condlight.com.br! Registre-se e ganhe um bônus colorido para começar a sua jornada vitoriosa!**  contente:

## **example of 1xbet password**

Você já conhece a **1xBet**, a famosa casa de apostas esportivas? Agora, com o aplicativo mobile, é mais fácil do que nunca realizar suas apostas.

#### **example of 1xbet password**

- 1. Clique em example of 1xbet password para começar.
- 2. Nos smartphones com Android, é necessário habilitar a instalação de aplicativos de origens desconhecidas. Para isso, acesse as **Configurações** e abra a seção **"Instalar aplicativos desconhecidos"**.
- 3. Depois de baixar o arquivo APK, é só instalar o aplicativo e você já pode fazer suas apostas esportivas.

#### **Para iOS**

- 1. Procure o aplicativo no **App Store**.
- 2. Abra a **App Store** e digite **"1xBet"** em example of 1xbet password **Pesquisar**.
- 3. Procure o aplicativo oficial e clique em example of 1xbet password .
- Depois de concluída a instalação, abra o aplicativo e aproveite a melhor casa de apostas 4. esportivas do momento.

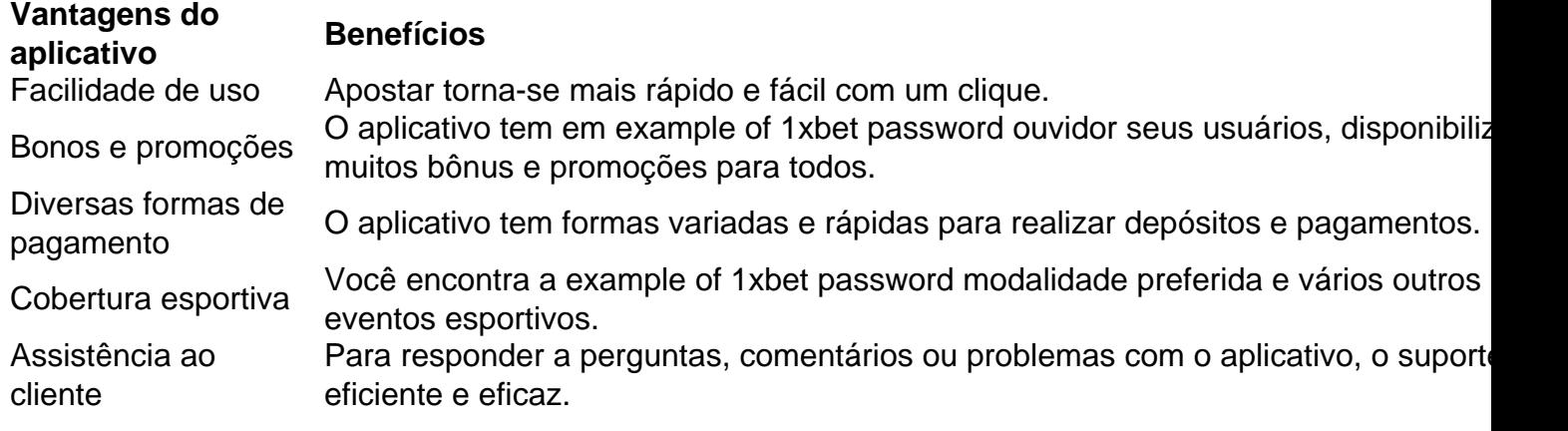

### **Conclusão**

O aplicativo oferece a você a oportunidade de aproveitar-se ao máximo dos melhores jogos e eventos esportivos, além de possuir uma interface intuitiva e fácil navegação.

### **Perguntas frequentes:**

O aplicativo é grátis?

Sim, o download e o uso do aplicativo são completamente grátis.

Em qual idiomas o app está disponível?

O aplicativo está disponível em example of 1xbet password muitos idiomas incluindo o português brasileiro.

Em quais dispositivos é possível baixar o aplicativo do 1xBet?

O app pode ser baixado em example of 1xbet password dispositivos Android e iOS por meio de suas lojas oficiais.

[jogo mina blaze](https://www.dimen.com.br/jogo-mina-blaze-2024-07-05-id-32178.pdf)

# **example of 1xbet password**

Primeiramente, **você deve estar em example of 1xbet password uma região onde o 1xBet não está restrito**. Em seguida, você precisa de um iPhone ou iPad com uma versão com suporte do sistema operacional e que tenha espaço suficiente para instalar o aplicativo. Você pode usar o aplicativo móvel iOS ou Android 1xBet para fazer apostas ou visitar o site da 1xbet usando um navegador.

- Certifique-se de que example of 1xbet password localização permite o uso do 1xBet.
- Verifique se o seu dispositivo tem um sistema operacional compatível e espaço suficiente para instalar o aplicativo.
- Escolha entre o aplicativo móvel iOS ou Android ou use um navegador para acessar o site.

#### **example of 1xbet password**

- Visite a App Store do seu dispositivo e brazino 777 casinoclique aqui.
- Abra o aplicativo e siga as etapas para concluir a instalação.

#### **Por que optar pelo Aplicativo 1xBet em example of 1xbet password vez do Site?**

Utilizar o aplicativo mobile ao invés do site oferece vantagens como:

- Facilidade de usar Uma interface mobile simples e amigável.
- Notificações push Receba notificações sobre resultados, promoções e atualizações.
- Experiência de usuário Ótima velocidade e desempenho além da capacidade de usar a câmera para atalhos de operação.

### **Por que Apostar no 1xBet?**

O 1xBet é uma escolha popular para os jogadores por várias razões:

- Ampla variedade de mercados e esportes.
- Aceitação de diferentes métodos de pagamento.
- Programa de fidelização e promoções.

### **Envolvendo o Real Brasileiro (R\$)**

Todas transações podem ser feitas em example of 1xbet password Real Brasileiro no 1xBet, fornecendo conveniência diretamente da example of 1xbet password conta bancária brasileira rumo à diversão e emoção inigualáveis no mundo dos esportes.

# **example of 1xbet password :como ganhar bônus na bet**

# **example of 1xbet password**

Na era digital atual, é cada vez mais comum realizar apostas esportivas online por meio de dispositivos móveis. Isso se deve, em example of 1xbet password grande parte, à praticidade e acessibilidade que as aplicativos de apostas trazem para os usuários. Neste artigo, abordaremos a 1xBet, uma das maiores casas de apostas online do mundo, e como fazer o download do seu aplicativo para dispositivos Android e iOS.

#### **example of 1xbet password**

A 1xBet é uma empresa global de jogos e entretenimento fundada em example of 1xbet password 2007, sediada em example of 1xbet password Chipre e com uma ampla presença em example of 1xbet password linha em example of 1xbet password todo o mundo. Oferecendo apostas esportivas e jogos de casino online, a 1xBet é reconhecida por example of 1xbet password interface intuitiva, alta qualidade de streaming, cotas competitivas e variedade de métodos de pagamento seguros.

#### **Por que usar o aplicativo 1xBet?**

- Facilidade de acesso: o aplicativo permite aos usuários realizar apostas esportivas e acompanhar eventos ao vivo diretamente em example of 1xbet password seus dispositivos móveis.
- Notificações em example of 1xbet password tempo real: os usuários receberão atualizações instantâneas sobre seus eventos esportivos preferidos, resultados e promoções.
- Cotas competitivas: ao usar o aplicativo, os usuários têm acesso às mesmas altas cotas oferecidas na versão para desktop.
- Aplicativo personalizado: o 1xBet aplicativo tem um design adaptável e suporta idiomas e moedas locais, fornecendo uma experiência personalizada e otimizada.

### **Como fazer o download do aplicativo 1xBet para Android**

- 1. Visite o website da 1xBet a partir de seu dispositivo Android.
- 2. Clique no botão do aplicativo no pé do site e, em example of 1xbet password "Aplicativos", escolha a opção "Android".
- 3. Siga as instruções no website para fazer o download e realizar a instalação do aplicativo.

### **Como fazer o download do aplicativo 1xBet para iOS**

- 1. Visite o App Store.
- 2. Procure a 1xBet aplicativo.
- Clique em example of 1xbet password "Obter" para iniciar o download e permitir que o App 3. Store acesse example of 1xbet password Apple ID.
- 4. Aguarde o download e instalação concluírem-se.

### **Conclusão e dicas para o usuário**

Apostar em example of 1xbet password eventos esportivos pode ser emocionante e divertido, mas lembre-se de fazê-lo de forma responsável. O aplicativo 1xBet permite que estejam na ação onde quer que estejam, a qualquer hora. Proteja example of 1xbet password privacidade e senhas. Não tente compensar suas perdas com apostas maiores e lembre-se de que o jogo é apenas uma forma de entretenimento. Enjoy the game, mas aposta responsavelmente! **Passos**

- 1 Visitar o website da 1xBet.
- 2 Baixar e instalar o aplicativo.
- 3 Criar example of 1xbet password conta.
- 4 Depois faça um depósito e comece a jogar.
	- Como[flamengo globoesporte?](/flamengo-globoesporte-2024-07-05-id-26763.pdf) Um análise completa (updated in example of 1xbet password 2024 do [365 apostas](/365-apostas-2024-07-05-id-982.html)

• Pixbet código promocional: aumente suas oportunidades aqui (agosto {r34} de 2024) 7 games

E-wallets: 1xbet suporta várias carteiras eletrônicas, como Skrill, Neteller e PayPal. As carteira de carteira E são conhecidas por example of 1xbet password segurança e velocidade, tornando-as uma escolha popular entre os usuários. Transferências bancárias: Você pode retirar seus fundos diretamente para example of 1xbet password conta bancária. Embora seja seguro, pode demorar mais do que outros. métodos.

# **example of 1xbet password :https br betano com app**

Nikol Pashinyan, o primeiro-ministro armênio que enfrenta quatro dias de protestos contra example of 1xbet password decisão example of 1xbet password entregar 4 aldeias ao Azerbaijão pediu aos arménios para reconhecerem a forma como se trata da questão e determinará com seu vizinho qual será viável no futuro processo.

Em entrevista a jornalistas britânicos example of 1xbet password seu escritório, Pashinyan disse que os governos da Armênia e do Azerbaijão "precisam converter o programa teórico de paz numa realidade pacífica".

Os dois países estavam example of 1xbet password um conflito de décadas desde a década dos anos 1990, quando, no mês passado ao longo da guerra do Azerbaijão (em setembro 2024), uma ofensiva militar relâmpago pelo Azerbeijão viu-o assumir o controle sobre as regiões que tinham estado sob controlo arménio étnico.

O acordo para as aldeias, um precursor de uma maior concordância nas fronteiras entre os dois países foi elogiado por diplomatas internacionais como momento histórico mas Pashinyan sabe que corre o risco da perda do apoio popular doméstico se fizer aquilo a quem seu povo considera demasiada concessão unilateral e não recíproca.

Ele disse que, embora a entrega negociada das aldeias possa ser vista como uma questão local "a qualidade da implementação desses acordos locais aumentará ou diminuirá o confiança na agenda de paz e viabilidade para alcançarmos".

Elogiando os negociadores do acordo, ele disse: "Eles tentaram construir confiança e se tratados delicadamente com cuidado podem desenvolver-se. Se não forem tratadas cuidadosamente pode desmoronar."

O potencial para a disputa de fronteira se transformar example of 1xbet password uma maior

controvérsia atraindo na Rússia, Irã e Turquia através do Cáucaso é real.

Ele havia advertido moradores locais que a alternativa para um acordo era guerra, e ele sabe example of 1xbet password qualquer conflito Armênia enfrenta uma esmagadora déficit de armas. A ex-república soviética tinha estado no pé traseiro militar por pelo menos cinco anos quando o Azerbaijão avançou até Nagorno Karabakh e foi incapazde impedir mais do 100.000 armênios étnico ser forçado fora da região Rússia -que teve forças pacificadoras implantada na área não interveiopara evitar avanço Do país E as tropas russas estão agora saindo completamente... Pashinyan está tentando construir alianças com a Europa e os EUA no que ele descreve como uma tentativa de diversificar acordos estrangeiros.

"A República da Armênia está pronta para estar tão próxima com a União Europeia quanto possível", disse ele. "No momento, parece que estamos nos movendo nessa direção porque muito importante é o processo público e transparência tem uma importância fundamental". Mas example of 1xbet password tentativa de proteger a Armênia construindo novas alianças e buscando um acordo com o Azerbaijão pode falhar se ele abandonar as longas negociações example of 1xbet password favor da apropriação das terras. O país tem uma vantagem militar 80% - 20% sobre seu próprio território, disse Pashinyan

A reação doméstica atual está focada na região de Tavush, no norte da Armênia onde o governo concordou nesta sexta-feira example of 1xbet password devolver quatro aldeias abandonadas que ocupava desde a década do 1990 ao Azerbaijão como início para um processo mais amplo e chegar às suas fronteiras mútua.

Ex-moradores de duas das aldeias, Baghanis e Voskepar bloquearam várias vezes a rodovia que liga Armênia à Geórgia. Eles se resdem ao fato da remoção dos minas terrestres ser colocada na linha do frente repentinamente; mas os dois países estão comprometidos com delimitação ou definição example of 1xbet password seus estados baseados nas fronteiras existentes no ano 1991 quando o colapso soviético foi derrubado pela União Soviética ndia

Pashinyan, defendendo example of 1xbet password estratégia para a paz disse que o país se mostrou sincero e franco. "Além das fronteiras internacionalmente reconhecidas", não tem aspirações nem reivindicações; esperamos restaurar no processo de delimitação da fronteira toda integridade territorial do território armênia".

Ele pediu realismo sobre o que as forças armadas armênias poderiam alcançar. "Fui abordado por uma mulher forçada a sair de Nagorno-Karabakh, e ela perguntou como é realista termos possibilidade para voltarmos ao nacornô Karabak dizendo: Por favor me dêem resposta direta ou sincera; eu disse às percepções prevalecentes não considero realístico isso."

"Não posso mentir para você, porque se fosse realista então o deslocamento de Nagorno-Karabakh não teria acontecido."

Ele disse que a Armênia estava fazendo o seu melhor para abrigar e encontrar empregos nos refugiados de Nagorno-Karabakh, mas estimava os custos example of 1xbet password 1,5 bilhão (USR\$ 1,3 bilhões) ao longo dos 10 anos. Também revelou example of 1xbet password raiva pelo fato da Rússia ter tornado sem sentido um pacto regional sobre segurança na Organização do Tratado Coletivo por se recusar repetidamente impedir as invasões no Azerbaijão à Arménia; ele afirmou ainda: "A CSTO não tinha zona alguma" nas fronteiras com Israel ou Turquia". Pashinyan disse: "Se as coisas continuarem do jeito que estão, se continuarem a ser declarações políticas então essa linha será cruzada e retomará example of 1xbet password participação na OTSC.

Author: condlight.com.br Subject: example of 1xbet password Keywords: example of 1xbet password Update: 2024/7/5 10:54:42